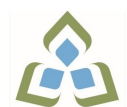

## **COURSE OUTLINE: CSD120 - INTRODUCTION TO WEB**

**Prepared: Bazlur Rasheed Approved: Corey Meunier, Chair, Technology and Skilled Trades**

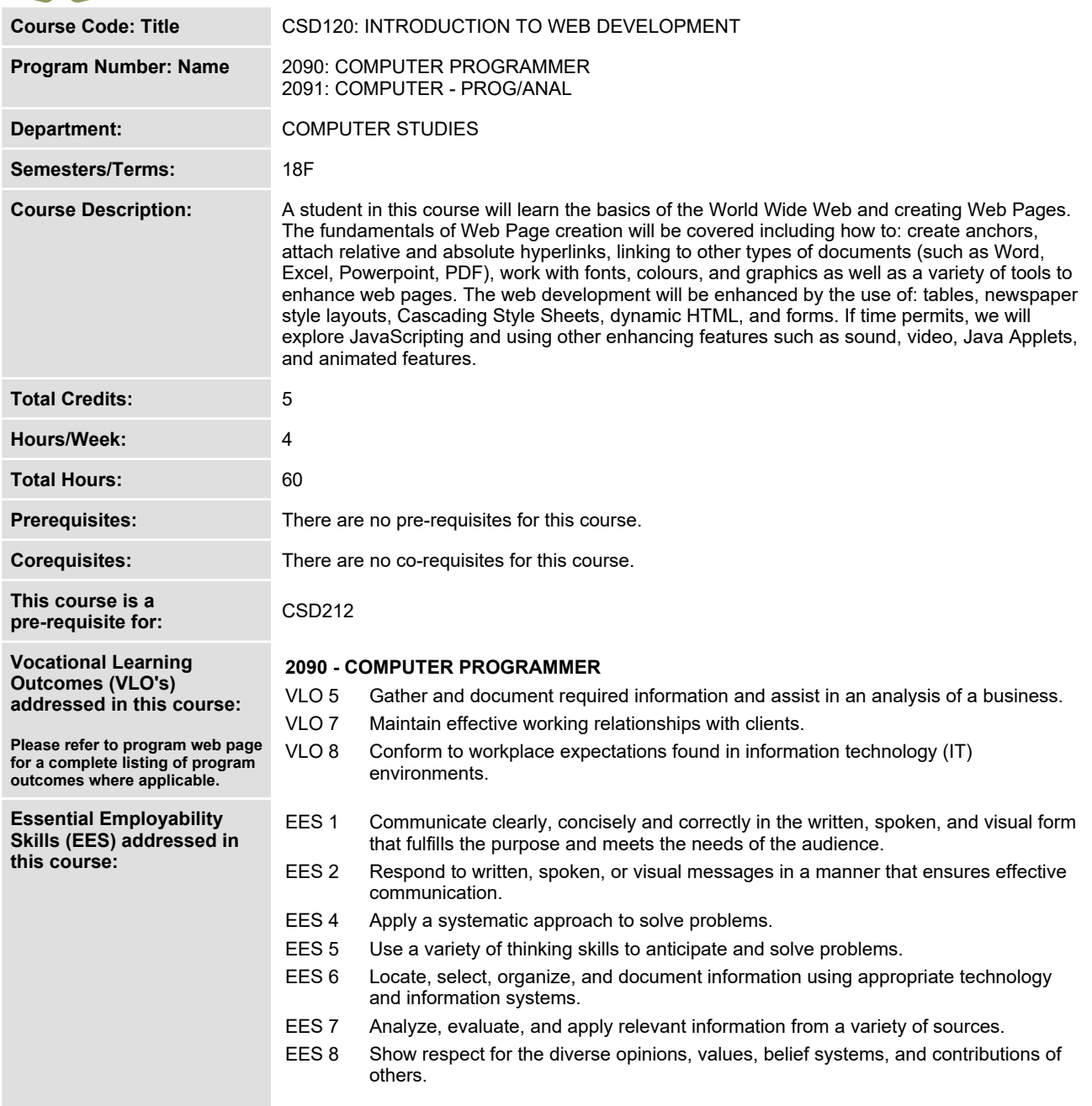

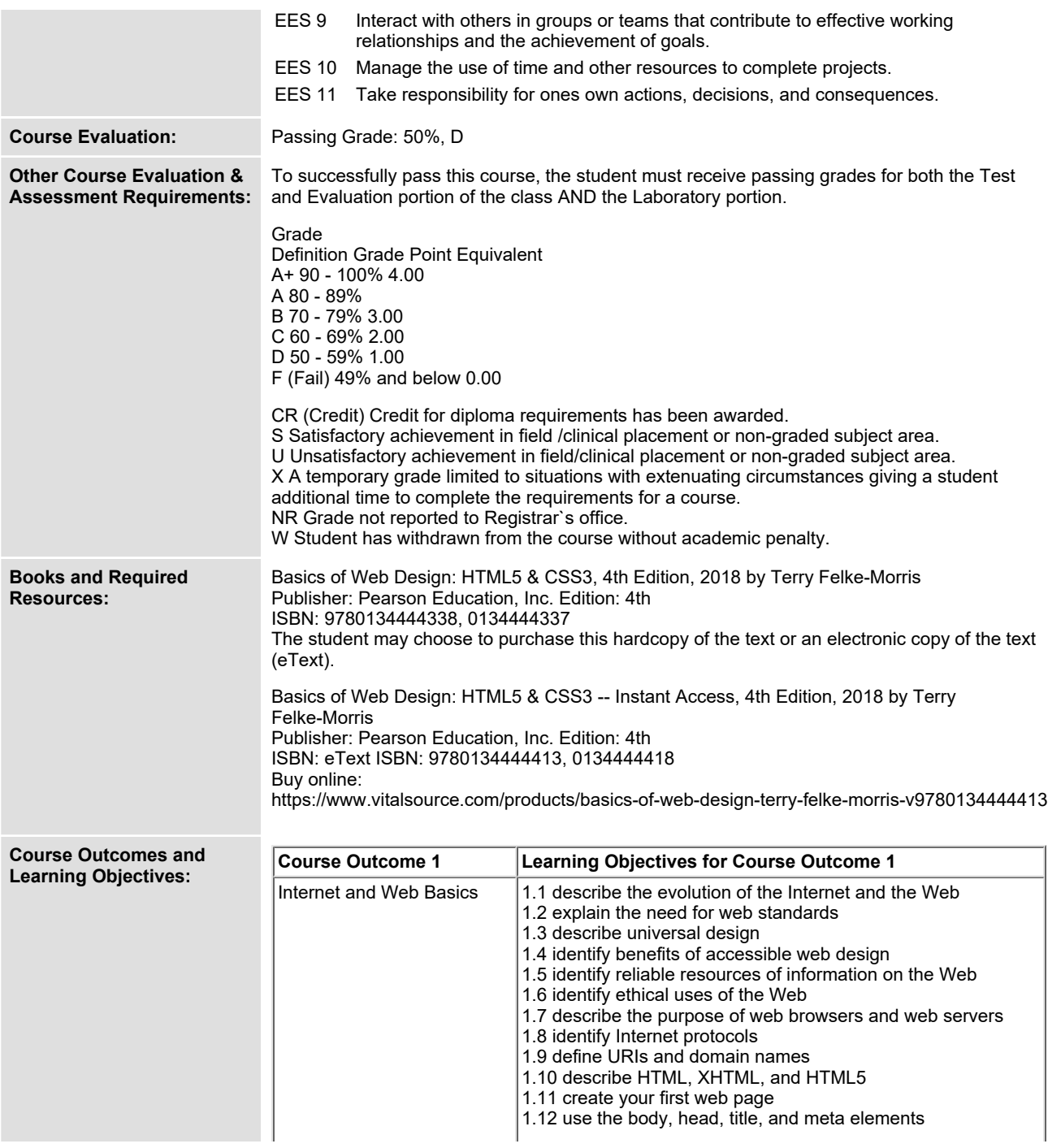

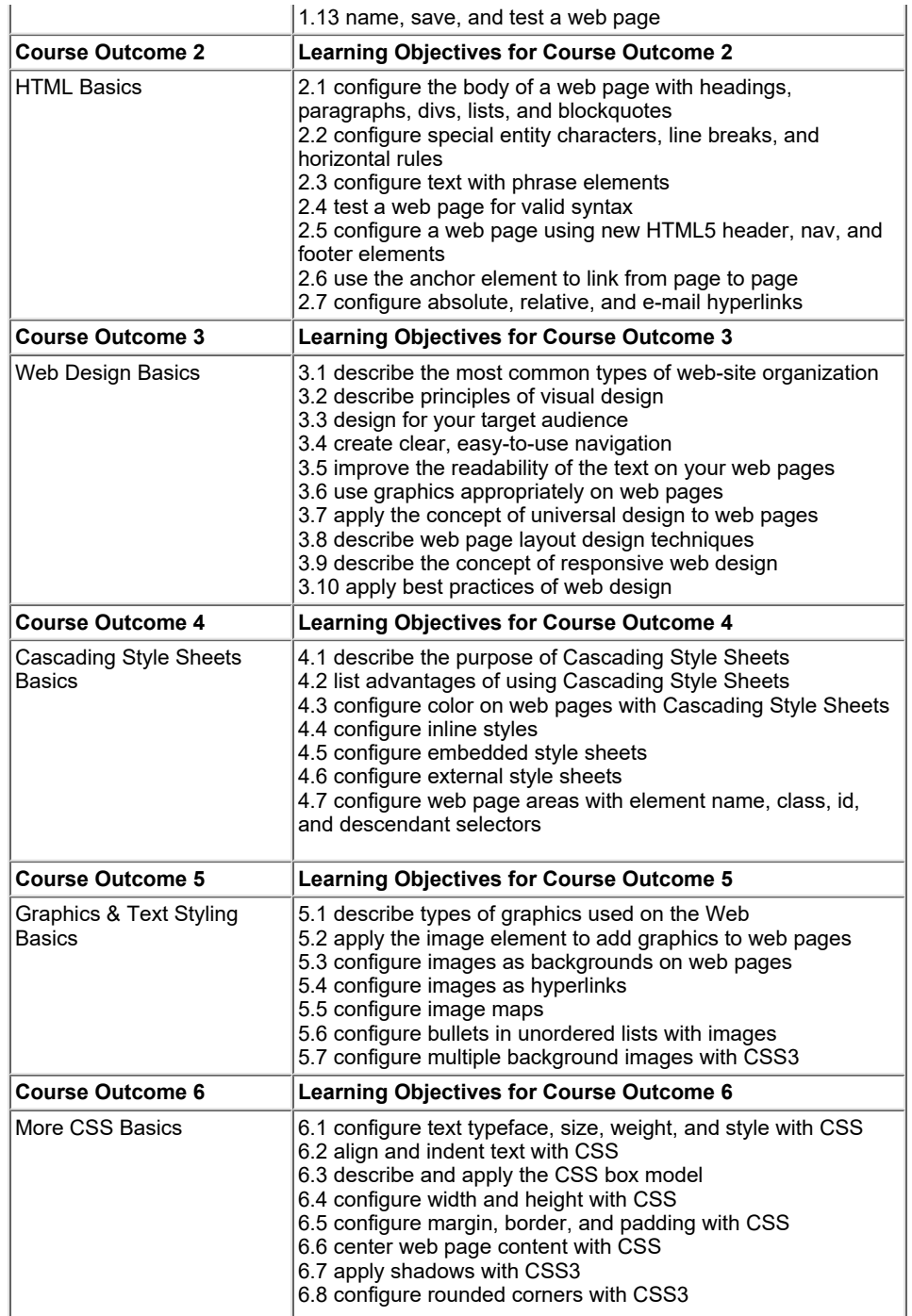

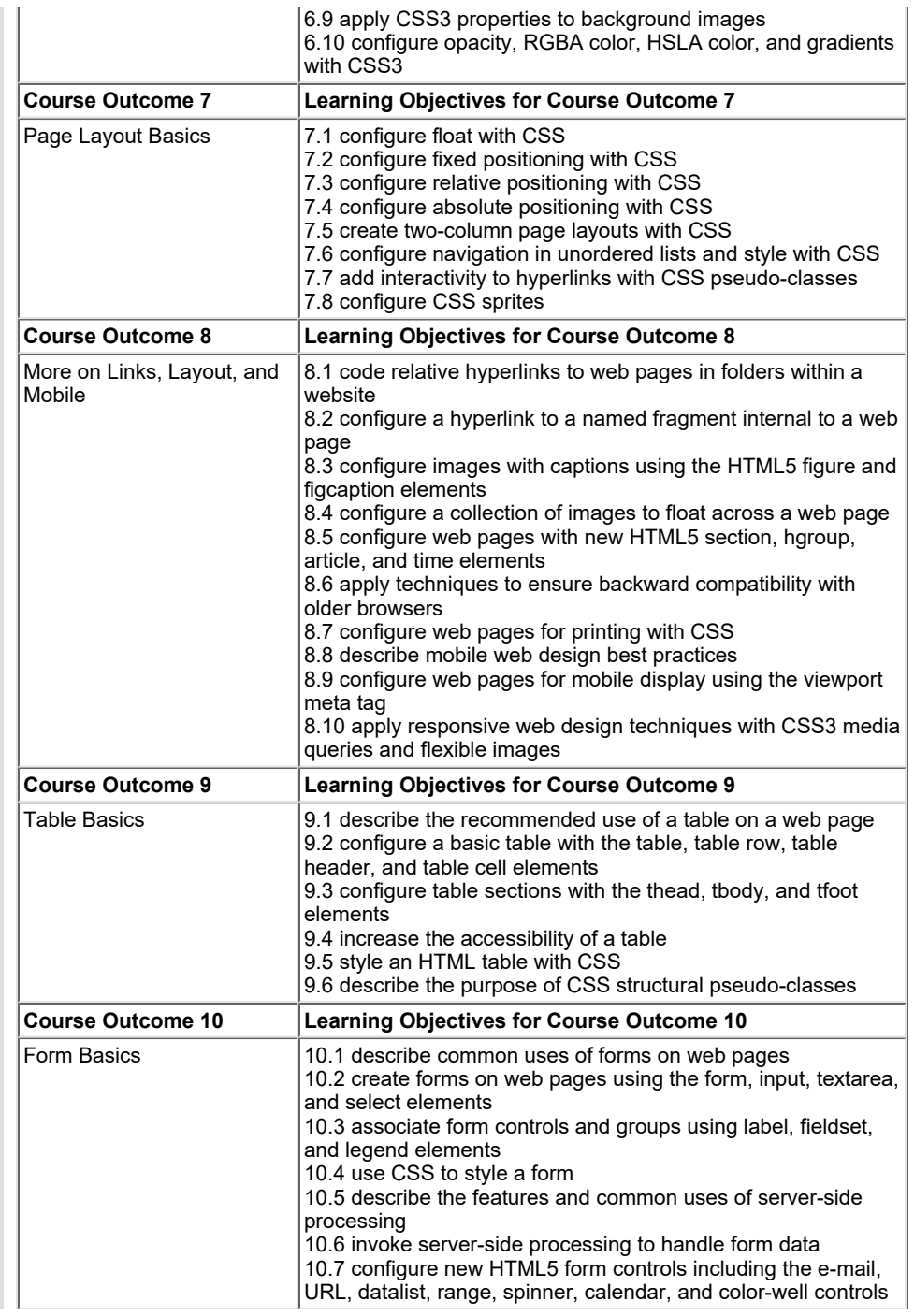

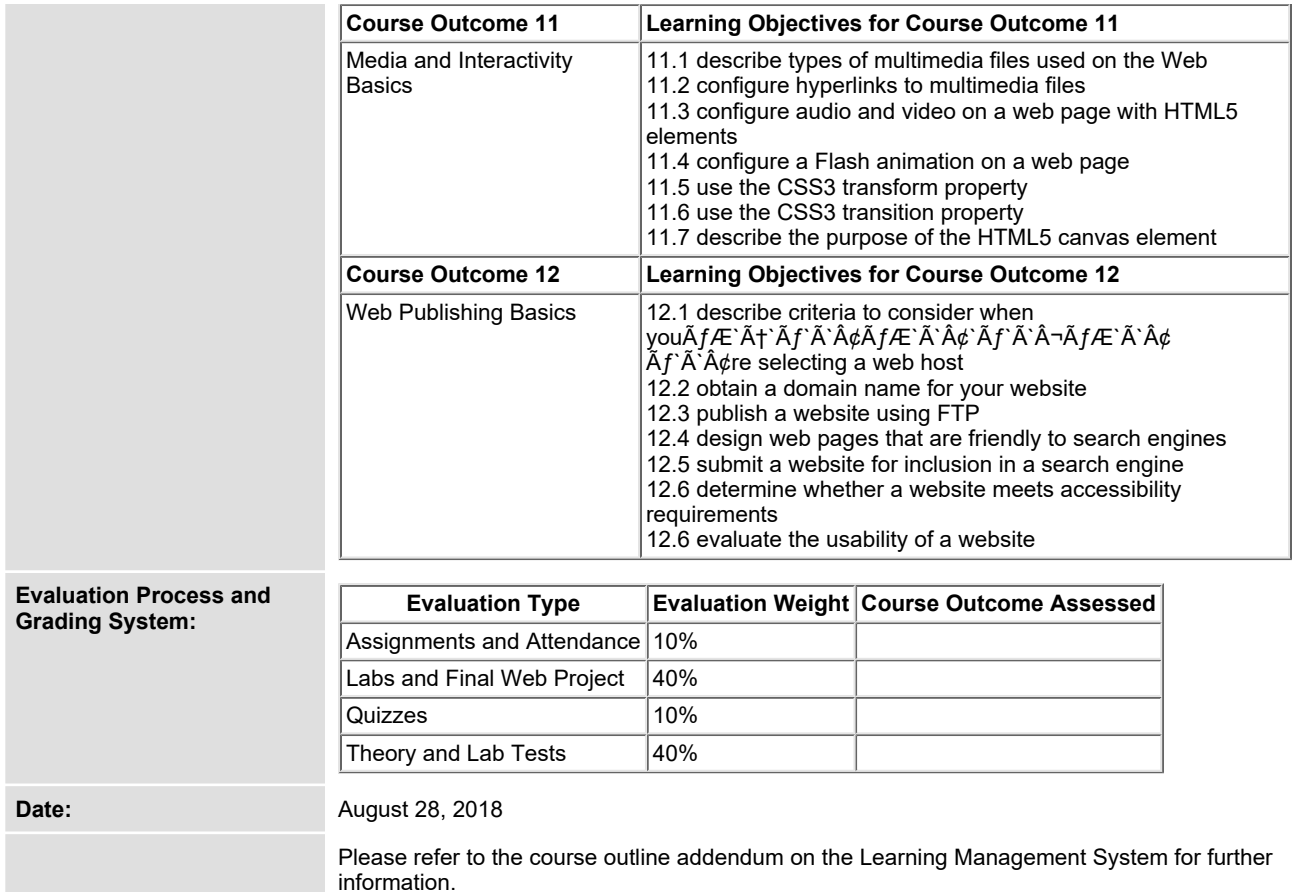